*(nazwa gminy)* Okręg wyborczy nr Komisja Okręgowamr

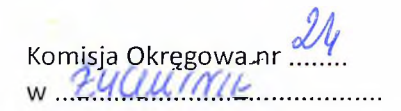

## **PROTOKÓŁ**

**WYNIKÓW GŁOSOWANIA <sup>I</sup> WYNIKÓW WYBOR0V)/ DCLRĄDY POWIATOWEJ IZBY ROLNICZEJ WOJEWÓDZTWA ŁÓDZKIEGO W POWIECIE ........** *MMNYV W S/LIM (nazwa Izby Rolniczej) (nazwa Powiatu)* (makie ksy kolikacj)<br>1. Wyniki głosowania w okręgu wyborczym ustalono w dniu *22.04.94.2013*. r. 2. Głosowanie przeprowadzono w................... obwodach głosowania <sup>i</sup> na podstawie *(liczba)* protokołów głosowania otrzymanych ze wszystkich obwodów/okręgu wyborczym i<sup>\*)</sup> Komisja ustaliła następujące wyniki głosowania w okręgu wyborczym: 1) liczba członków Izby Rolniczej uprawnionych do głosowania w okręgu wyniosła:<br>2006: Anglicki (liczba osób umieszczonych w spisach)  $(liczha)$ 2) liczba osób, którym wydano karty do głosowania 3) oddano głosów (liczba kart wyjętych z urny) w tym: - głosów nieważnych oddano - głosów ważnych oddano 4) poszczególni kandydaci otrzymali następującą liczbę głosów ważnych:  $a)$ malini in u *(nazwisko i.imię-imiona/nazwa osoby prawnej\*\*\*\*)*  $(liczba)$ b) ................................................................................... o ......................................... II 1. W okręgu wyborczym wybierano -jednego członka Rady Powiatowej Izby Rolniczej\*) - dwóch członków Rady Powiatowej Izby Rolniczej\*). 2. Na podstawie wyników głosowania Komisja stwierdza następujący wynik wyborów: '\*> A) Najwięcej głosów ważnych uzyskał kandydat: .................... *(nazwisko i imię-imiona) (liczba)* który został wybrany do Rady Powiatowej Izby Rolniczej \*' B) Następujący kandydaci otrzymali w okręgu wyborczym kolejno najwięcej głosów ważnych, wobec czego zostali wybrani do Rady Powiatowej Izby Rolniczej: (nazwisko i imię-imiona/nazwa osoby prawnej\*\*\*\*) 2)

C)\*\*\*) W związku z tym, iż ............ kandydatów otrzymało w okręgu wyborczym *(liczba)*

największą <sup>i</sup> równą liczbę głosów ważnych, Komisja przeprowadziła losowanie, w wyniku którego członkiem Rady Powiatowej Izby Rolniczej został:

*(nazwisko i imię-imiona/nazwa osoby prawnej\*\*\*\*) (liczba)*

....................

**Ill** Uwagi:............................................................................................................................................. 

## IV Przy sporządzaniu protokołu obecni byli; unieme Marie - +  $1)$  ........ (nązwisko i jimię-imiona, funkcjaw Komisji) (podpis) **Whal**  $2)$ .  $-\partial U$ 3) Vantuumen yl  $5411$ Winhid CAMHA  $5)$  ...  $510$  h  $cm\lambda$   $m\lambda$   $m\lambda$  $M_{OMM}$  $\overline{\ldots}$ . . . . . . . . . . . . . . . . . . . . .  $-92.1N$  $7)$  .......... **SACHTIMIE**  $M$ (pieczęć Komisji Okręgowej) pleim

ł) Niepotrzebne skreślić.

Wypełnić odpowiednio części (A) lub (B).

\*\*\*) Część (C) wypełnić w wypadku przeprowadzonego losowania, podając zwięźle w rubryce "Uwagi" jego przebieg.

\*\*\*\*\*) wpisać, gdy dotyczy